## **Photo Release**

## **Quick Export of students in your bldg. who DO NOT have a photo release**

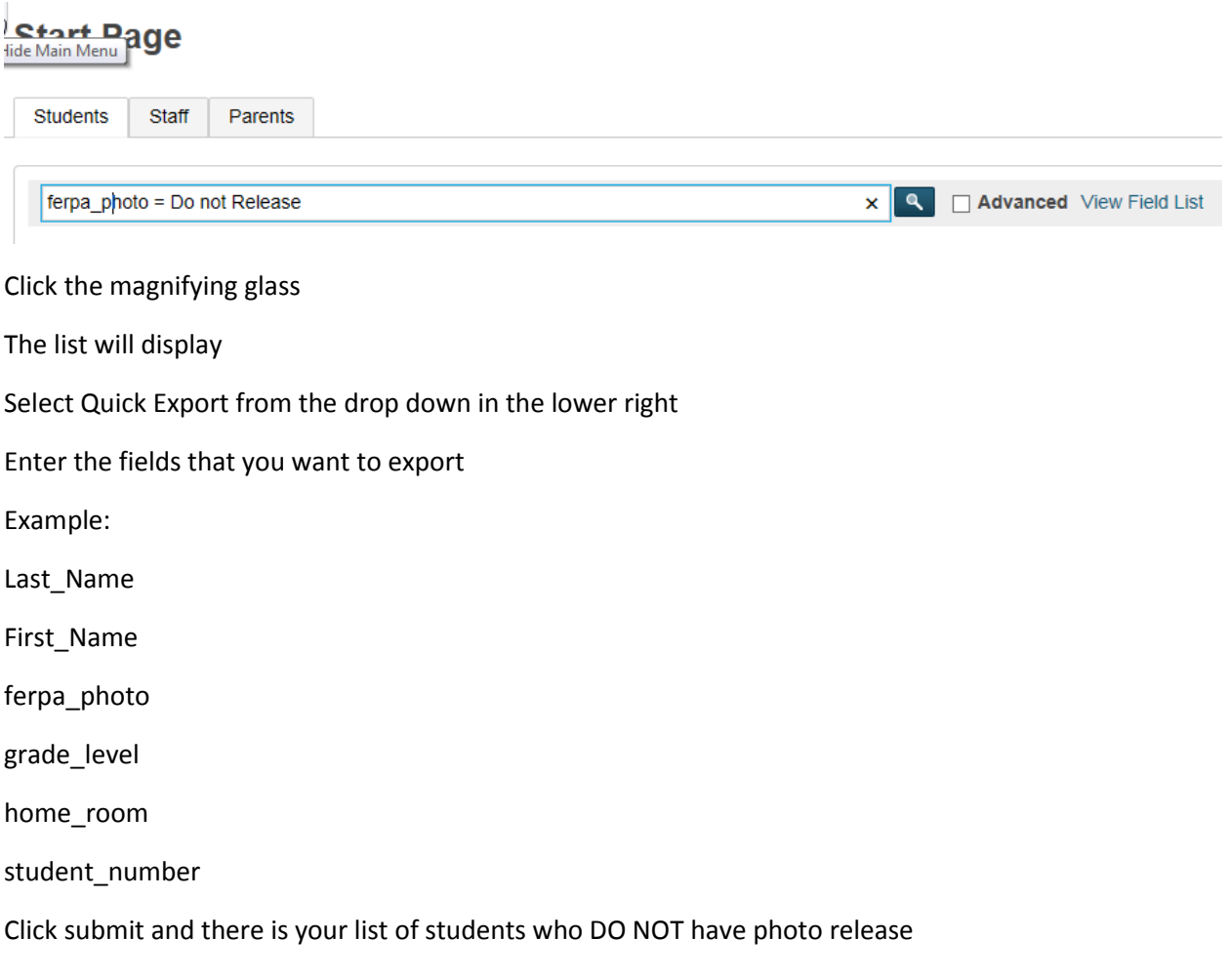